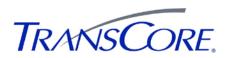

## **Quick Start Instructions for the AP4118 Rail Tag Programmer**

- 1. Plug in round power plug from transformer (*see drawing to right*). Plug one end of the power cord into transformer and the other end into a standard AC outlet.
- 2. Plug in serial cable to the RS-232 port. Connect the other end to computer. Use only the serial cable supplied with the AP4118 programmer! <u>If you use the cable and null-</u> <u>modem adapter from an AP4110 Tag Programmer, the</u> <u>AP4118 will not communicate.</u>
- 3. Switch on power. The POWER LED lights green and stays lit as long as tag programmer is powered up.

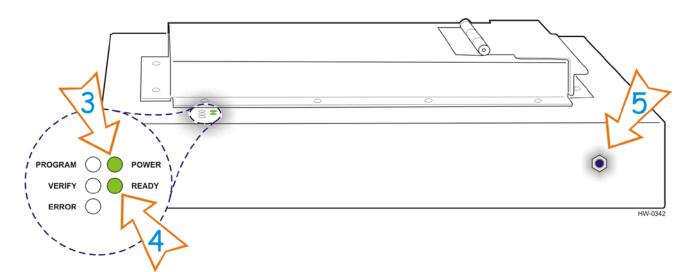

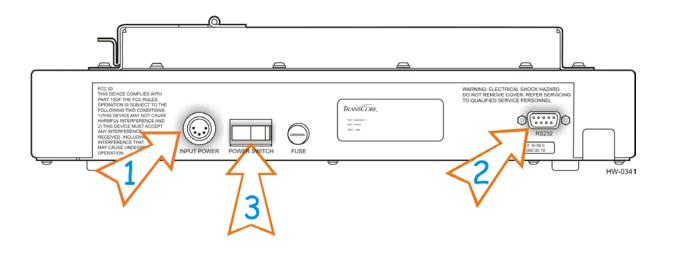

- 4. After about 10 to 12 seconds, the READY LED lights green and stays lit (*see drawing to left*). The programmer is ready for operation.
- 5. Plug in banana connector for anti-static wrist strap. Always wear wrist strap when programming tags. See Chapter 2 of the AP4118 Rail Tag Programmer User Guide for more anti-static protection information.
- 6. Launch your programming application.